6984 29.12.2022

#### **RAPORT DE ACTIVITATE**

PENTRU ANUL -2022 CONSILIER LOCAL: MINDRICAN ELENA MADALINA Com COBIA, judetul Dambovita

Conform Codului Admnistrativ (OUG nr 57/2019), fiecare consilier local este obligat sa prezinte un raport anual de activitate care va fi facut public prin grija secretarului, respectivul consilier fiind membru al unei comisii de specialitate constituite in cadrul Consiliului Local.

Subsemnata Mindrican Elena Madalina, Consilier in cadrul Consiliului Local Cobia, Comisia de Specialitate pentru Invatamant, Familie, Sanatate, Protectia Copilului, Munca si Protectie Sociala, Activitati Culturale si Sportive, am participat de fiecare data cand am fost convocata atat la sedintele organizate pe comisii de activitate cat si la sedintele ordinare si extraordinare ale Consiliului Local, in masura in care acestea au fost anuntate in timp util si nu au interferat cu alte angajamente dinainte stabilite, de fiecare data aducandu-mi aportul la subiectele\proiectele de pe ordinea de zi si situatiile curente ale localitatii noastre. Mentionez aici ca au fost situatii in care sedinta a fost anuntata in aceeasi zi cu data efectiva a acesteia, la interval de 2-3 ore distanta, nefiind prezenta in localitate si in imposibilitate de a ajunge la timp.

In cadrul sendintelor pe comisie, cat si a sedintelor de Consiliu Local am dezbatut si am analizat fiecare proiect de hotarare, argumentand de fiecare data pozitia mea, urmarind, de asemenea, si opiniile si argumentele celorlalti colegi consilieri, in masura in care acestea au existat, urmarind, de fiecare data, ca argumentele expuse si directia discutiei sa fie una care sa aduca beneficii in cadrul proiectelor dezbatute si plus-valoare pentru comunitatea noastra.

Am adus intotdeuna in discutie, inca de la preluarea mandatului de consilier local, in sedintele pe comisie si de consiliu local, problemele care mi-au fost aduse la cunostinta de catre cetateni si pe care eu insami le-am constatat si la care trebuiesc aduse imbunatatiri, respectiv:

@ notele "DA"-finalizat, "NU", In Progres" sunt in functie de stadiul prezent al itemului

1. Deschiderea dispensarului din Frasin Deal : "DA"-finalizat

2. Problema cainilor vagabonzi - inca nerezolvata, soldata cu victime; "NU"

concetatenilor mei, a imbunatatirilor in ceea ce priveste infrastructura in scoli, dispensare, stradala, de iluminat, a programelor de sanatate (preventie, tratament, profilaxie), a programelor de educatie a copiilor, a tinerelor meme, a familiilor tinere si nu numai, a facilitarii accesului cetatenilor comunei la tot ceea ce ar putea aduce un confort sporit al vietii, sanatatii, educatiei, de care imi doresc sa se bucure toti cetatenii comunei Cobia, indiferent de varsta, pregatire, statut social.

De asemenea, doresc sa precizez ca mi-am dorit si imi doresc o conlucrare civilizata cu toti colegii mei consilieri - si consider ca asa s-a intamplat in 2022, chiar daca sunt proiecte la care punctele de vedere pot fi divergente, scopul final fiind "mai bine pentru cobieni".

Multumesc.

#### CONSILIER LOCAL

Mindrican Elena Madalina.

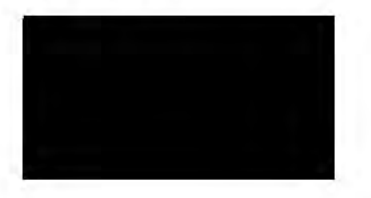

 $6986 / 2912222$ 

## **RAPORT DE ACTIVITATE**

Subsemnatul Petrut Claudiu BIDICĂ, în conformitate cu prevederile art. 225 aliniat (2) din OUG 57/2019 privind Codul Administrativ cu modificările și completările ulterioare, în calitate de consilier local al Comunei Cobia prezint următoarele activități desfășurate în exercitatea mandatului:

În calitate de membru în cadrul Comisiei de învățământ, cultură, sănătate, asistență socială și sport am studiat si dezbătut materialele depuse în dosarele din sedintele respective, consemnând cele discutate de fiecare dată într-un proces verbal.

Am participat la sedintele consiliului local, luând cuvantul după caz, aproape de fiecare dată când a fost întrunit consiliul și am adus la cunoștință probleme semnalate de cetățeni ori de câte ori am discutat cu acestia.

În sedinta din 25.05.2021 am sustinut importanta alocării sumelor necesare din buget pentru cresterea cuantumului burselor elevilor si necesitatea acestora pentru îmbunătătirea rezultatelor elevilor, alături de colegi fiind adoptată hotărârea nr. 21 ce prevedea acordarea unor burse de merit cuprinse între 150 și 300 lei, respectiv burse sociale 100 lei, ulterior în data de 20.07.2021 fiind adoptată hotărârea nr. 26, pe care nu am susținut-o, ce a redus cuantumul burselor la plafonul minim impus prin HG 1064/2020, de 100 lei.

Am prezentat colegilor în cadrul consiliului local problemele identificate cu care se confruntă cetățenii comunei.

Am propus colegilor reducerea cuantumului indemnizației de consilier local, fără rezultat.

Am propus identificarea unei soluții în vederea transmitereii în timp real a sedințelor de consiliul local, având în vedere restricțiile curente, generate de pandemia de Covid-19, soluție momentan fără rezultat.

Având în vedere prevederile legale și Regulamentul de organizare și funcționare al Consiliului Local Cobia, am depus la termen declaratiile de avere si de interes personale.

Îmi propun ca activitate mea să contribuie la optimizarea activității consiliului local, să găsesc sprijin în rândul colegilor pentru a iniția propuneri concrete pentru stimularea elevilor din comunitate și a obține rezultate în folosul cetătenilor nostrii.

> **Consilier Local.** Petrut Claudiu BIDICĂ

## **RAPORT DE ACTIVITATE**

Subsemnata Diaconu Radita consilier al Consiliului Local Cobia, raportez in fata Consiliului Local ca in anul 2022 am desfasurat urmatoarele activitati dupa cum urmeaza :

In conformitate cu atributiile pe care le am in calitate de consilier local, am participat impreuna cu ceilalti consilieri, cu viceprimarul si primarul Comunei Cobia la initierea si sustinerea projectelor de hotarari care sunt in folosul cetatenilor nostrii.

Am pus in discutie membrilor comisiei din care fac parte si in sedintele Consiliului local, problemele cu care se confrunta cetatenii si pe care le-am considerat imperios necesare sa fie solutionate.

Am participat la toate sedintele ce s-au dezbatut in cadrul consiliului luand cuvantul dupa caz respectand totodata toate sarcinile trasate in cadrul acestuia, la majoritatea hotararilor am votat "pentru" iar apoi am avut grija de urmarirea si modul de rezolvare al acestora.

Am participat la dezbaterea bugetului, la stabilirea de taxe si impozite locale in conditiile legii;

Am dat avize favorabile in cadrul sedintelor pe comisii atunci cand a fost cazul.

Ca presedinta a Comisiei Invatamant, Cultura, Sanatate, Asistenta Sociala, Sport impreuna cu toti membrii comisiei am studiat cu atentie toate materialele depuse la dosarele din sedintele respective incheind procesele verbale la fiecare sedinta si totodata am evidentiat si controlat prezenta.

Activitatea mea in cadrul comisiei de specialitate a constat si in convocarea si coordonarea membrilor acestei comisii.

Am transmis corect si cu discernamant cetatenilor din Comuna Cobia Hotararile Consiliului Local și am adus la cunostinta domnului

Primar problemele cu care se confrunta cetatenii, cu scopul de a aduce bunastare comunei si de a ridica comuna noastra la standardele unui trai decent si normal.

Am fost prezent la toate activitatile cultural, religioase respectiv hramuri, Ziua Eroilor, Ziua Copilului Carnavalul toamnei, 1Decembrie, Sarbatorile de Craciun, desfasurate la nivelul comunei.

Din parte Consiliului Local fac parte in Consiliul de Administratie al Scolii Capsuna unde se aproba toate hotararile necesare pentru buna functionare a scolii.

Tot timpul am stat la dispozitia cetatenilor si am facut tot ce mi-a stat in putinta in a-i ajuta din punct de vedere de ales local.

Le-am adus la cunostinta acestora termenele si hotararile adoptate in Consiliu.

In calitate de ales local avand in vedere prevederile legale in vigoare si respectarea Regulamentului de organizare si functionare a Consiliului Local Cobia am depus la termen declaratia de avere si de interese personala.

Consider ca toata activitatea desfasurata in calitate de consilier local, a fost in spiritual si litera legii, au respectat moralitatea si au avut ca unic scop binele cetatenilor comunei Cobia.

Aceasta este in mare raportul pe care il prezint in fata dumneavoastra cu precizarea ca de fiecare data am primit sarcini din partea Consiliului Local si le-am dus la bun sfarsit.

> **INTOCMIT DIACONU RADITA**

 $\sqrt{f}$ 

## RAPORT DE ACTIVITATE AL CONSILIERULUI LOCAL **COTOROGEA ION**

In conformitate cu prevederile art. 225 alin(2) din OUG nr.57/2019, cu modificarile și completarile ulterioare, va prezint raportul de activitate pentru anul 2022.

Am participat la toate sedintele ce s-au dezbatut in cadrul consiliului local luand cuvantul dupa caz respectand totodata toate sarcinile trasate in cadrul acestuia;

Am participat la dezbaterea bugetului, la stabilirea de taxe si impozite locale in conditiile legii;

Am dat avize favorabile projectelor de hotarare in cadrul sedintelor pe comisii atunci cand a fost cazul.

Ca presedinte al Comisiei Buget Finante, impreuna cu toti membrii comisiei am studiat cu atentie toate materialele depuse la dosarele din sedintele pe comisie, incheind procesele verbale la fiecare sedinta si totodata am evidentiat si controlat prezenta.

Activitatea mea in cadrul comisiei de specialitate a constat in convocarea si coordonarea membrilor din aceasta comisie.

Pe parcursul acestui mandat am fost numit presedinte de sedinta unde am semnat toate hotararile luate in timpul mandatului meu si indeplinit toate atributiile pentru aceasta functie.

Am fost reprezentant din partea Consiliului Local, insotind de mai multe ori muncitorii care au activat la lucrarile manastirilor din lemn si la alte lucrari de curatire sau defrisare acolo unde a fost cazul, pe raza comunei si de fiecare data am stat la dispozitia lor cu mai multe informatii necesare bunei desfasurari a respectivei actiuni.

Am fost prezent la toate activitatile cultural, religioase respectiv hramuri, Ziua Eroilor, sarbatorile de Craciun, desfasurate la nivelul comunei.

Tot timpul am stat la dispozitia cetatenilor si am facut tot ce mi-a stat in putinta in a-i ajuta din punct de vedere de ales local.

Le-am adus la cunostinta acestora termenele si hotararile adoptate in Consiliu.

Aceasta este in mare raportul pe care il prezint in fata dumneavoastra cu precizarea ca de fiecare data am primit sarcini din partea Consiliului Local si le-am dus la bun sfarsit.

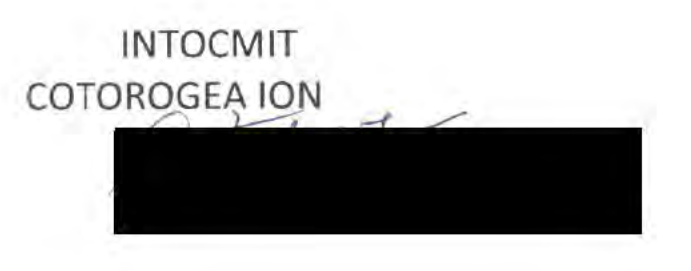

 $606$ 

## **RAPORT DE ACTIVITATE**

Subsemnatul NUTESCU MIRCEA consilier al Consiliului Local Cobia, raportez in fata Consiliului Local ca in anul 2022 am desfasurat urmatoarele activitati dupa cum urmeaza :

Am participat la toate sedintele ce s-au dezbatut in cadrul consiliului local luand cuvantul dupa caz respectand totodata toate sarcinile trasate in cadrul acestuia :

Am participat la dezbaterea bugetului, la stabilirea de taxe si impozite locale in conditiile legii;

Am dat avize favorabile projectelor de hotarare in cadrul sedintelor pe comisii atunci cand a fost cazul.

Ca membru al Comisiei Buget Finante, impreuna cu toti membrii comisiei am studiat cu atentie toate materialele depuse la dosarele din sedintele pe comisie, incheind procesele verbale la fiecare sedinta si totodata am emis avizele cu privire la hotararile respective.

Pe parcursul acestui mandat am fost numit presedinte de sedinta unde am semnat toate hotararile luate in timpul mandatului meu si indeplinit toate atributiile pentru aceasta functie.

Am fost reprezentant din partea Consiliului Local, insotind de mai multe ori muncitorii care au activat la lucrarile manastirilor din lemn si la alte lucrari de curatire sau defrisare acolo unde a fost cazul, pe raza comunei si de fiecare data am stat la dispozitia lor cu mai multe informatii necesare bunei desfasurari a respectivei actiuni.

Am fost prezent la toate activitatile cultural, religioase respectiv hramuri, Ziua Eroilor și alte sarbatori, desfasurate la nivelul comunei.

Tot timpul am stat la dispozitia cetatenilor si am facut tot ce mi-a stat in putinta in a-i ajuta din punct de vedere de ales local.

Le-am adus la cunostinta acestora termenele si hotararile adoptate in Consiliu.

Aceasta este in mare raportul pe care il prezint in fata dumneavoastra cu precizarea ca de fiecare data am primit sarcini din partea Consiliului Local si le-am dus la bun sfarsit.

> **INTOCMIT** NUTESCU MIRCEA

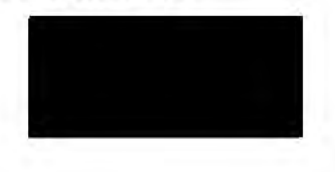

Subsemnatul GADESCU AURELIAN IONUT, consilier in cadrul Consiliului Local Cobia, va aduc la cunostinta raportul meu de activitate pentru anul 2022:

Am participat la toate sedintele consiliului local atat ordinare cat si cele extraordinare unde am votat pentru hotararile luate in cadrul Consiliului Local acolo unde am constatat ca este cazul și ca este in folosul comunitatii.

Fac parte din Comisia Economica Buget, Finante si aici am fost prezent in toate sedintele pe comisie unde am votat pentru avizele ce au depins de comisia noastra.

Am studiat toate documentele depuse la dosarele de sedinta, am constatat legislatia in vigoare necesara projectelor de hotarare si hotararilor pe care trebuia sa le votam.

Am participat la dezbaterea sedintei de buget, la stabilirea taxelor si impozitelor locale in conditiile legii.

Am adus la cunostinta cetatenilor din comuna hotararile luate in consiliu si termenele stabilite, am participat impreuna cu ei la diferite actiuni de ecologizare, igienizare desfasurate la nivelul comunei.

Impreuna cu Consiliul Local și alaturi de administratia publica locala am participat la toate actiunile desfasurate la nivelul comunei noastre.

Printre acestea amintim: Ziua Eroilor, Hramurile Bisericilor, 1 Decembrie, Sarbatorile de iarna si altele.

Acesta este raportul pe care il prezint in fata dumneavoastra.

# INTOCMIT, **GADESCU AURELIAN IONUT**

 $07$  12  $466$ 

Subsemnatul STOICA IONUT, consilier in cadrul Consiliului Local Cobia, va aduc la cunostinta raportul meu de activitate pentru anul 2022:

Am participat la toate sedintele consiliului local atat ordinare cat si cele extraordinare unde am votat pentru hotararile luate in cadrul Consiliului Local acolo unde am constatat ca este cazul si ca este in folosul comunitatii.

Fac parte din Comisia Juridica si aici am fost prezent in toate sedintele pe comisie unde am votat pentru avizele ce au depins de comisia noastra.

Am studiat toate documentele depuse la dosarele de sedinta, am constatat legislatia in vigoare necesara projectelor de hotarare si hotararilor pe care trebuia sa le votam.

Am participat la dezbaterea sedintei de buget, la stabilirea taxelor si impozitelor locale in conditiile legii.

Am adus la cunostinta cetatenilor din comuna hotararile luate in consiliu si termenele stabilite, am participat impreuna cu ei la diferite actiuni de ecologizare, igienizare desfasurate la nivelul comunei.

Impreuna cu Consiliul Local si alturi de administratia publica locala am participat la toate actiunile desfasurate la nivelul comunei noastre.

Printre acestea amintim: Ziua Eroilor, Hramurile Bisericilor, 1 Decembrie, Sarbatorile de jarna și altele.

Acesta este raportul pe care il prezint in fata dumneavoastra.

INTOCMIT. **STOICA IONUT** 

Subsemnatul Berechet Constantin, consilier in cadrul Consiliului Local Cobia, va aduc la cunostinta raportul meu de activitate pentru anul 2022:

Am participat la toate sedintele consiliului local atat ordinare cat si cele extraordinare unde am votat pentru hotararile luate in cadrul Consiliului Local acolo unde am constatat ca este cazul și ca este în folosul comunitatii.

Fac parte din Comisia Invatamant, Cultura, Asistenta Sociala, Sport si aici am fost prezent in toate sedintele pe comisie unde am votat pentru avizele ce au depins de comisia noastra.

Am studiat toate documentele depuse la dosarele de sedinta, am constatat legislatia in vigoare necesara projectelor de hotarare si hotararilor pe care trebuía sa le votam.

Am participat la dezbaterea sedintei de buget, la stabilirea taxelor si impozitelor locale in conditiile legii.

Ca presedinte de sedinta de Consiliu Local am semnat toate Hotararile luate pe timpul mandatului meu de presedinte, am semnat procesele verbale incheiate in timpul sedintelor si mi-am indeplinit toate atributiile pentru aceasta functie.

Am adus la cunostinta cetatenilor din comuna hotararile luate in consiliu si termenele stabilite, am participat impreuna cu ei la diferite actiuni de ecologizare, igienizare desfasurate la nivelul comunei.

Impreuna cu Consiliul Local și alturi de administratia publica locala am participat la toate actiunile desfasurate la nivelul comunei noastre.

Printre acestea amintim: Ziua Eroilor, Hramurile Bisericilor, 1 Decembrie si altele.

In calitate de ales local am participat alaturi de echipa de fotbal A.S. Unirea Cobia la toate meciurile care s-au desfasurat si am fost alaturi de echipa ori de cate ori au intampinat diverse probleme.

Acesta este raportul pe care il prezint in fata dumneavoastra.

INTOCMIT, **BERECHET CONSTANTI** 

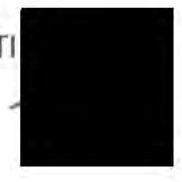

 $CO<sub>2</sub>$ 

Subsemnatul MORARU NICOLAE, consilier in cadrul Consiliului Local Cobia, va aduc la cunostinta raportul meu de activitate pentru anul 2022:

Am participat la toate sedintele consiliului local atat ordinare cat si cele extraordinare unde am votat pentru hotararile luate in cadrul Consiliului Local acolo unde am constatat ca este cazul si ca este in folosul comunitatii.

Fac parte din Comisia Invatamant, Cultura, Asistenta Sociala, Sport si aici am fost prezent in toate sedintele pe comisie unde am votat pentru avizele ce au depins de comisia noastra.

Am studiat toate documentele depuse la dosarele de sedinta, am constatat legislatia in vigoare necesara proiectelor de hotarare si hotararilor pe care trebuia sa le votam.

Am participat la dezbaterea sedintei de buget, la stabilirea taxelor si impozitelor locale in conditiile legii.

Ca presedinte de sedinta de Consiliu Local am semnat toate Hotararile luate pe timpul mandatului meu de presedinte, am semnat procesele verbale incheiate in timpul sedintelor si mi-am indeplinit toate atributiile pentru aceasta functie.

Am adus la cunostinta cetatenilor din comuna hotararile luate in consiliu si termenele stabilite, am participat impreuna cu ei la diferite actiuni de ecologizare, igienizare desfasurate la nivelul comunei.

Impreuna cu Consiliul Local si alturi de administratia publica locala am participat la toate actiunile desfasurate la nivelul comunei noastre.

Printre acestea amintim: Ziua Eroilor, Hramurile Bisericilor, 1 Decembrie, Sarbatorile de iarna si altele.

Acesta este raportul pe care il prezint in fata dumneavoastra.

INTOCMIT, MORARU NICOLAE

20.12.2022  $156 - 6731$ 

Report de activitate

Infremmetir Alecu Velenie si Stoice lovet in calitate de présedite, répectiv bocrèter a/ Comisse. periolise di codaul Constérlu Local Cobje in confirmitate au prévedeble est. so absiated 3 dit Legelle mar 393/2004 modificato d'aver ploteto print de Stetutul abesitor locali, prefectore nomédorel roport al cesuites peridice pe periodo ibruario - diceabore 2022 Accepte assesse le congrune dès servidaries inquestions 1). Alecu holenic profedrite 2 Stéreo locat tecnilor 3. Constoche Instigee mereetre la president idament decembre 2022, Comisio de opérielitete a fost convocata la seclântele ardinore Membre assuirer fusidice au qualifiet in tedante moterialete depuise la doison es au fest desbotule en afectre foyt ce a dus le treceree acestoto tête adenoiret ao au fort aozent si de philiene vous importire des in pleine lous Cohen. la fet avail 2022 au fest propiete si aprobable un numéro total de 22 Provote de hotorois

Meubri comitre Juridice a analizat mesterialez de sedrilo au respectance legislatici in vigocio es para avril in vedere sa maioctele en éctore

Levetor Presedute Storico Cuil Alean Labert